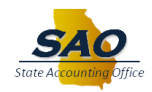

## **Annual Leave Payout - Employee Opt In/Out**

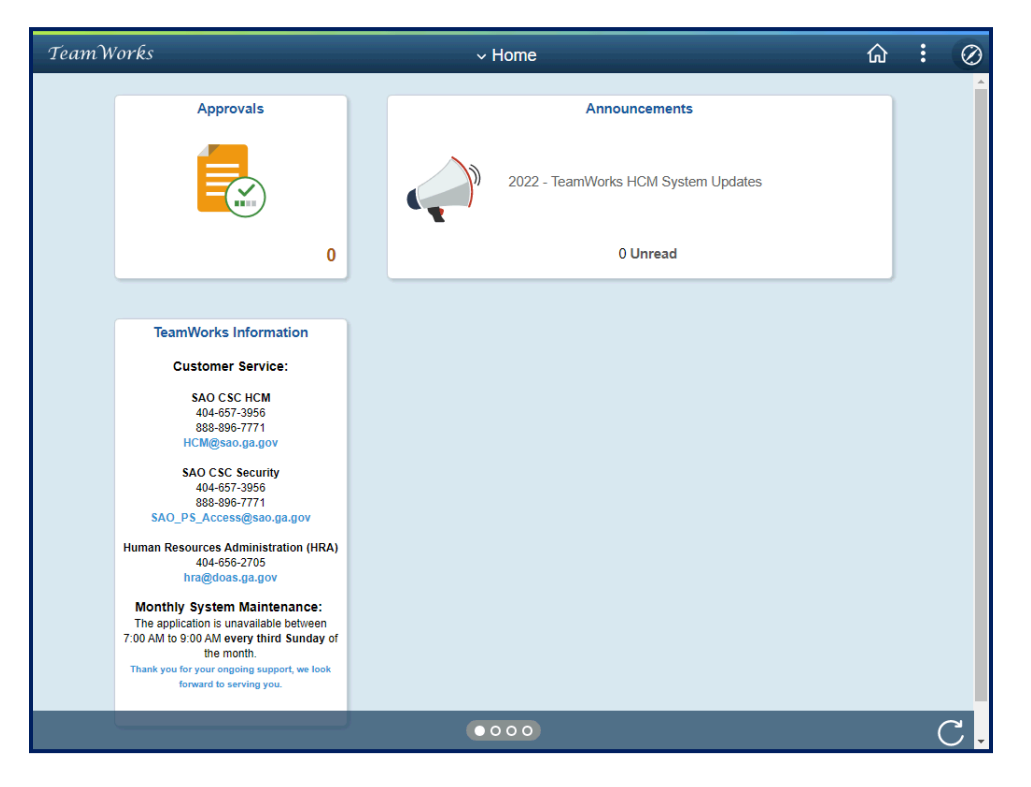

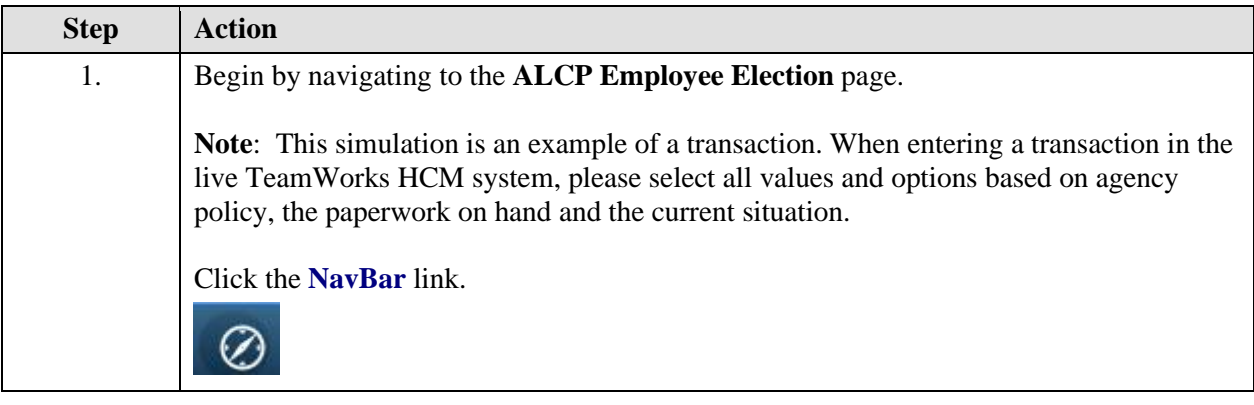

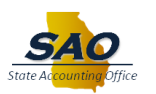

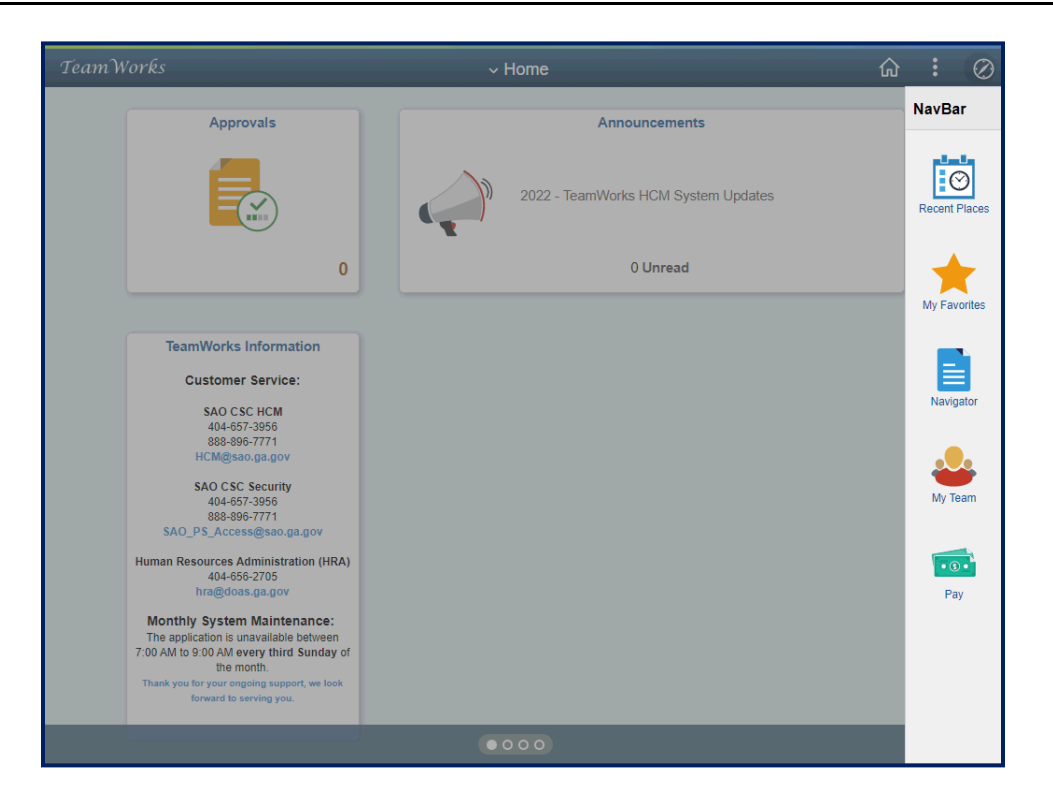

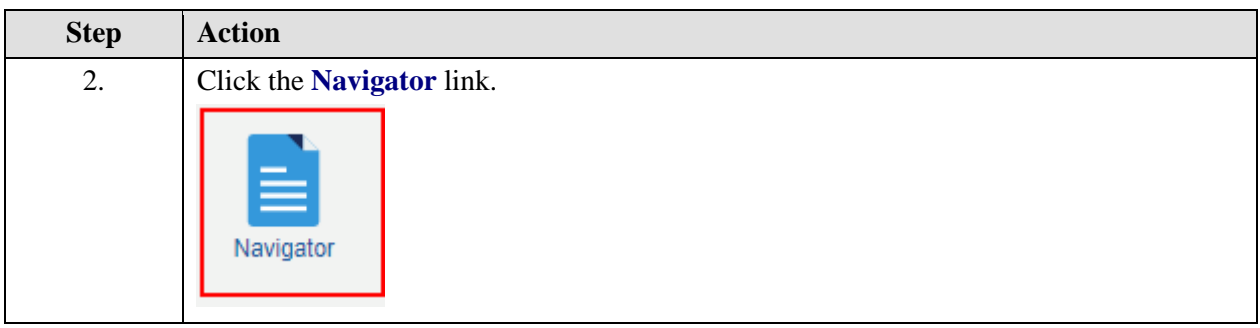

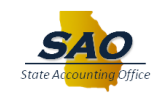

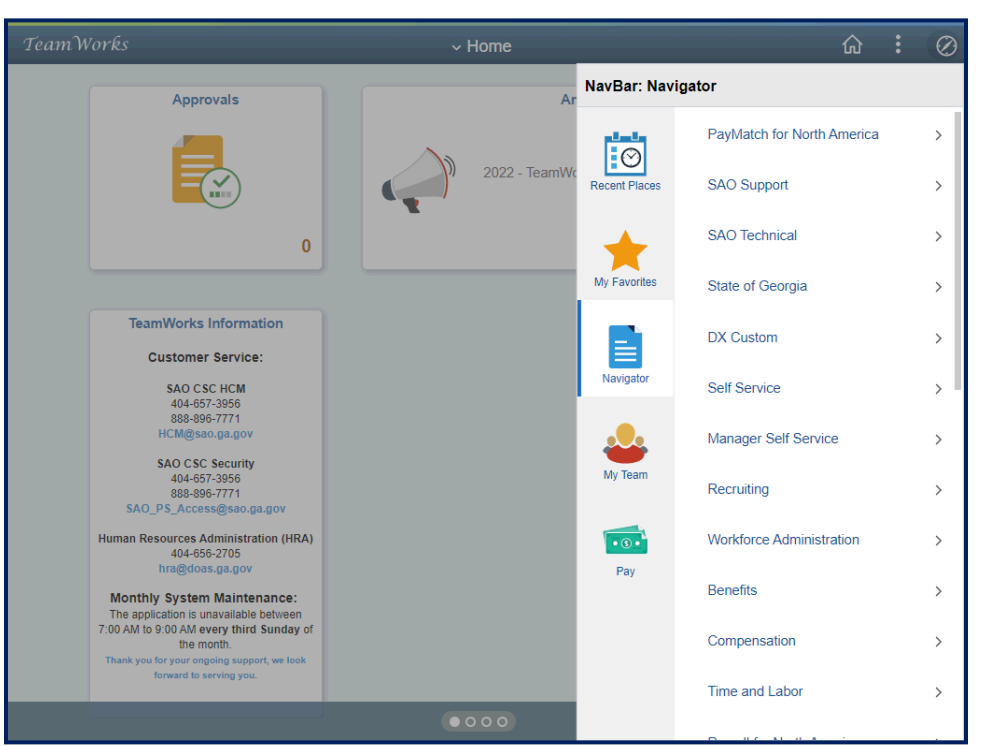

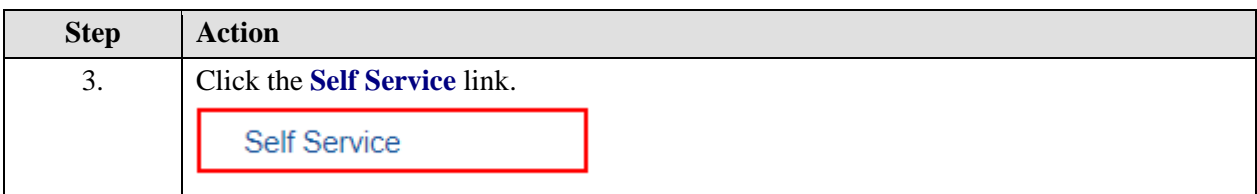

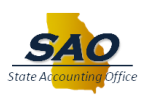

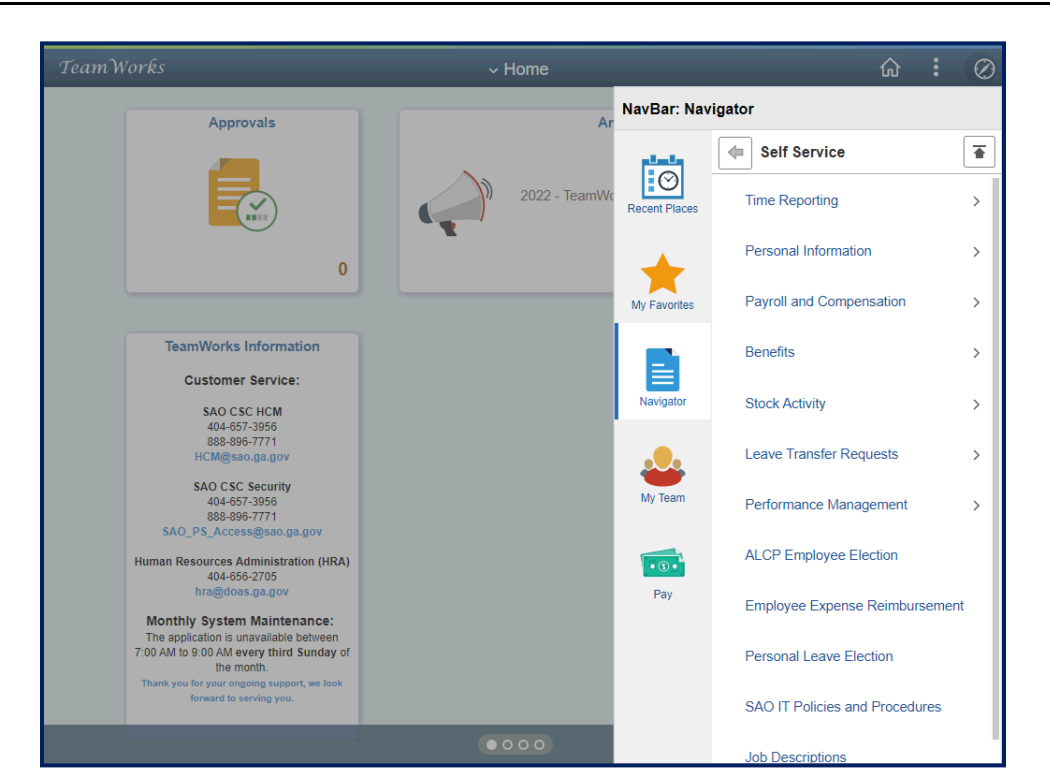

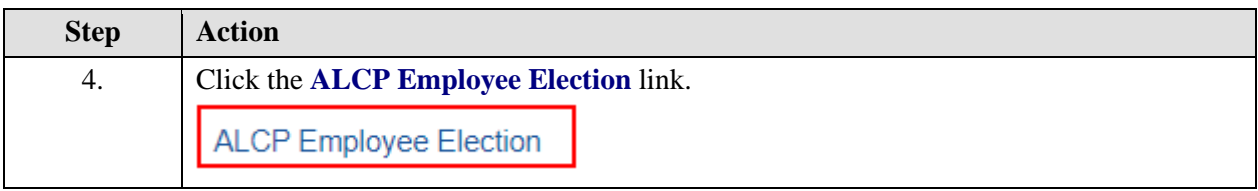

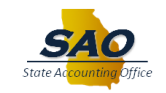

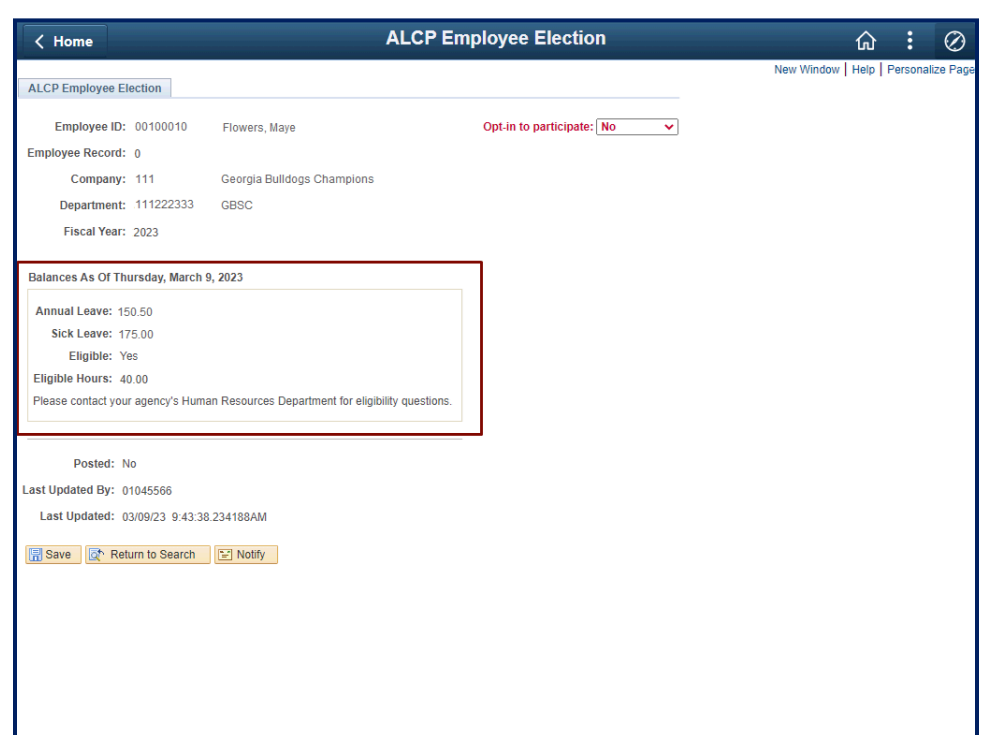

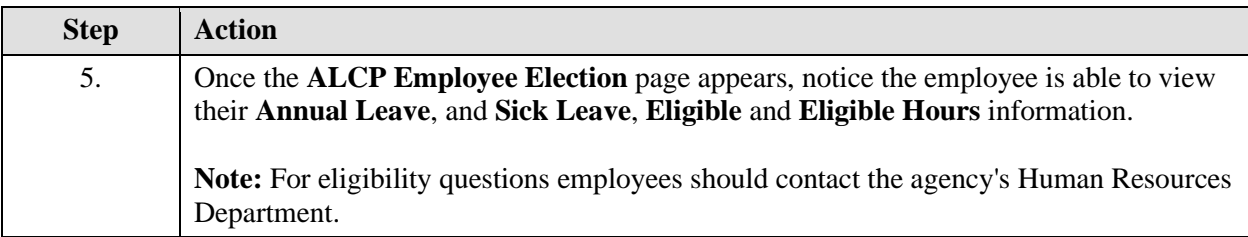

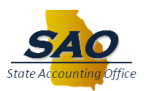

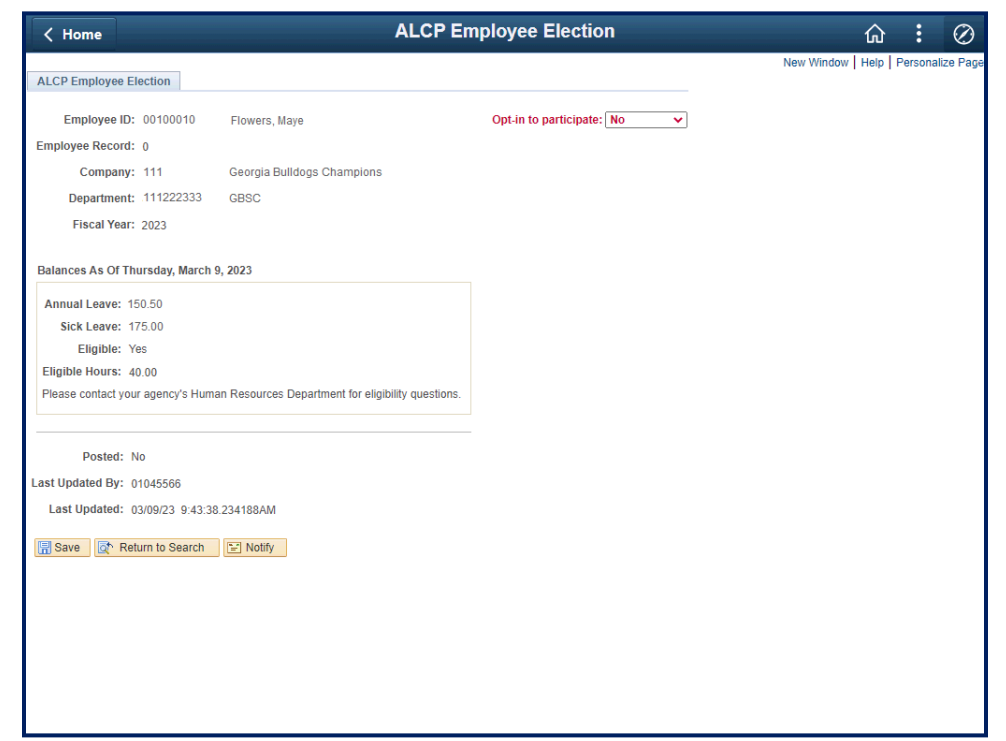

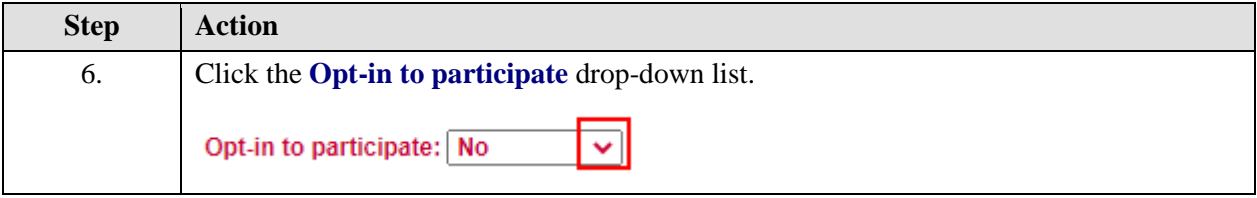

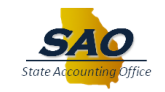

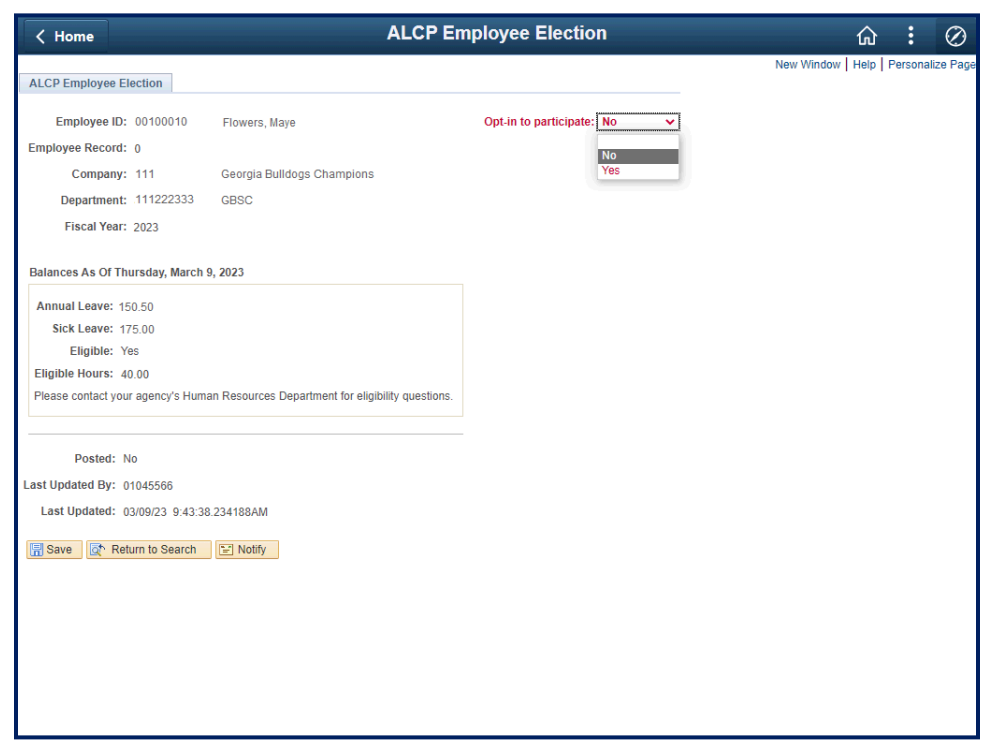

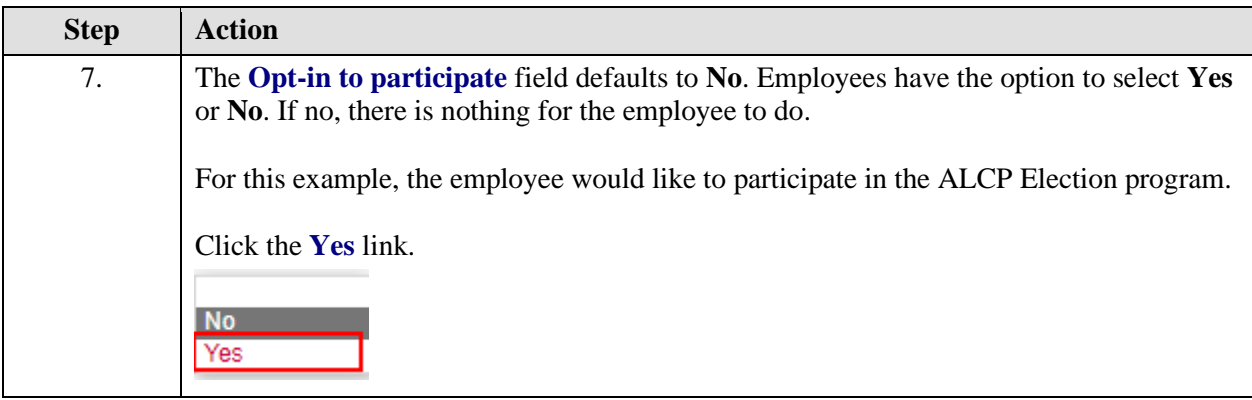

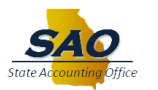

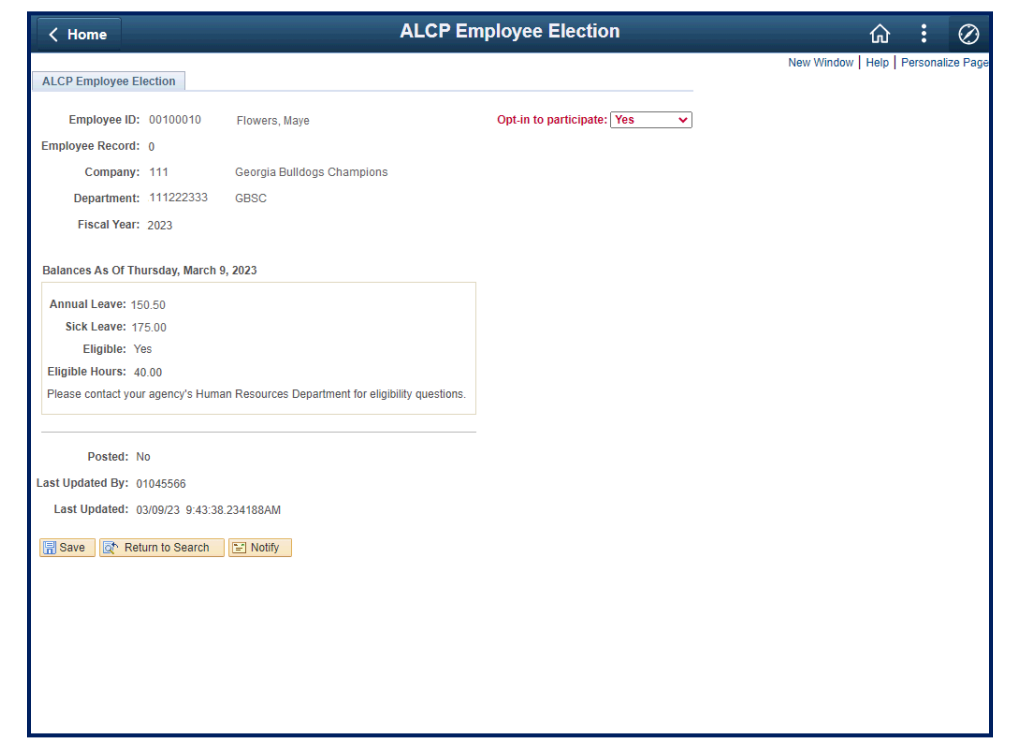

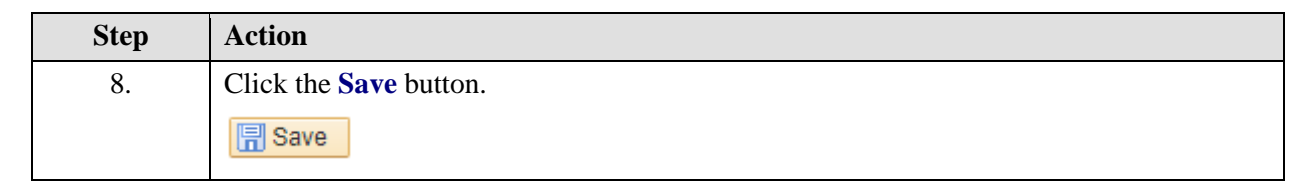

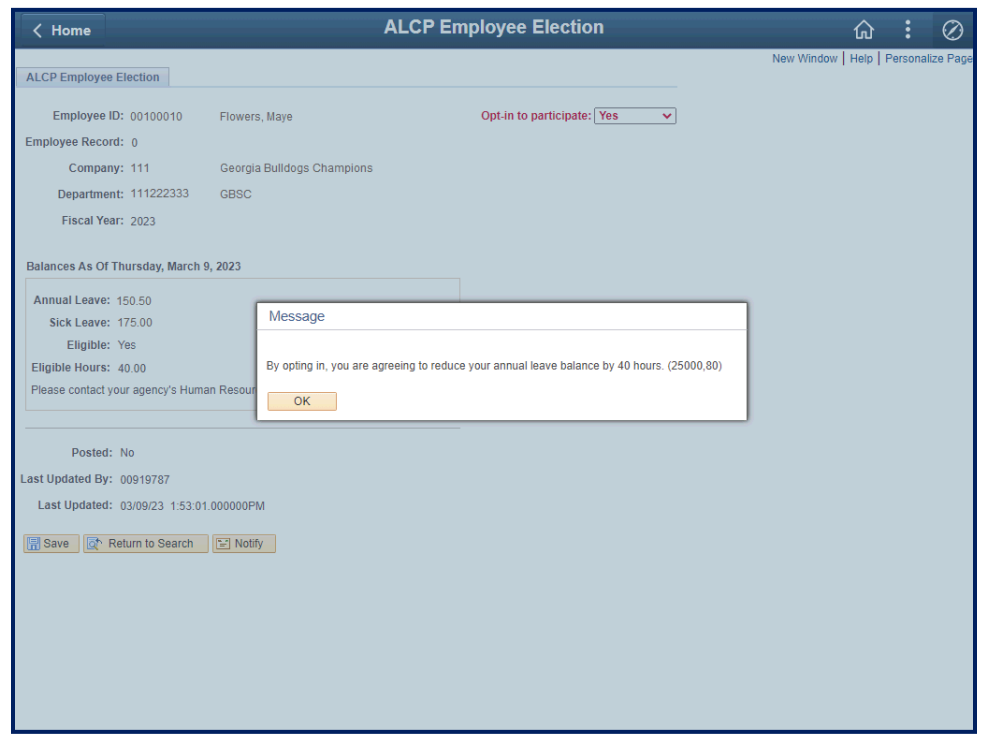

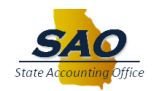

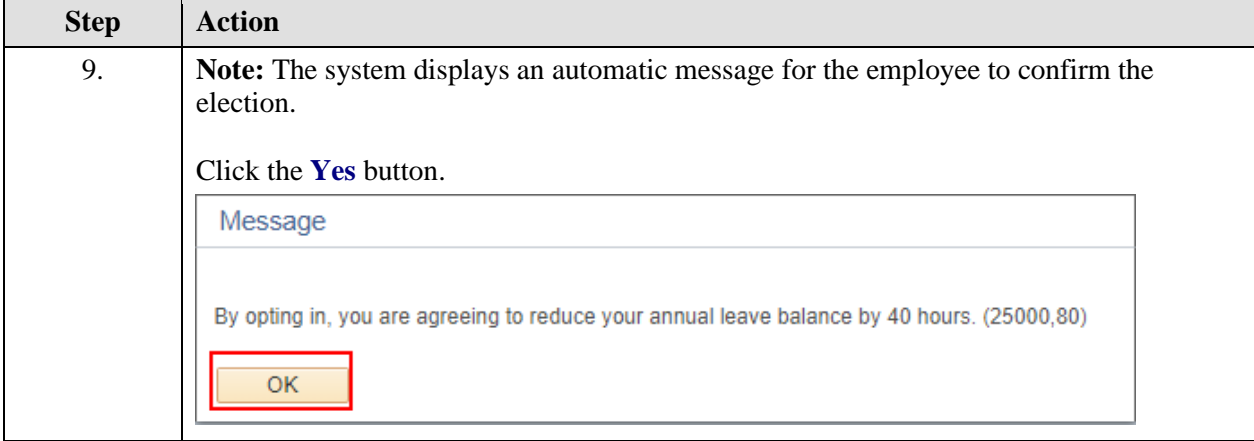

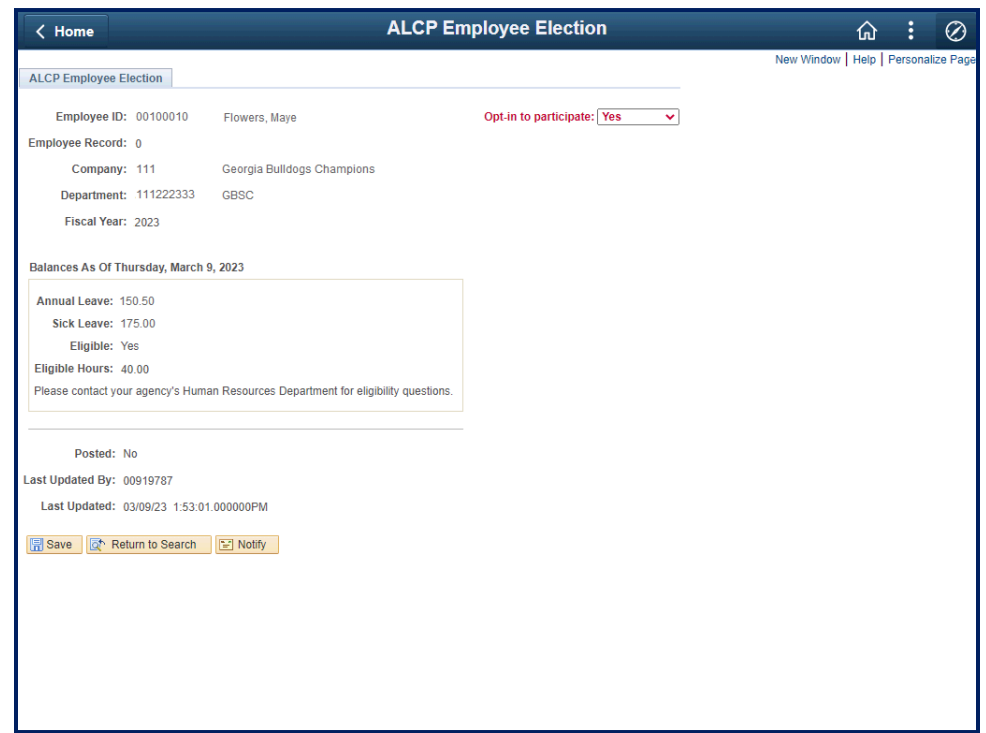

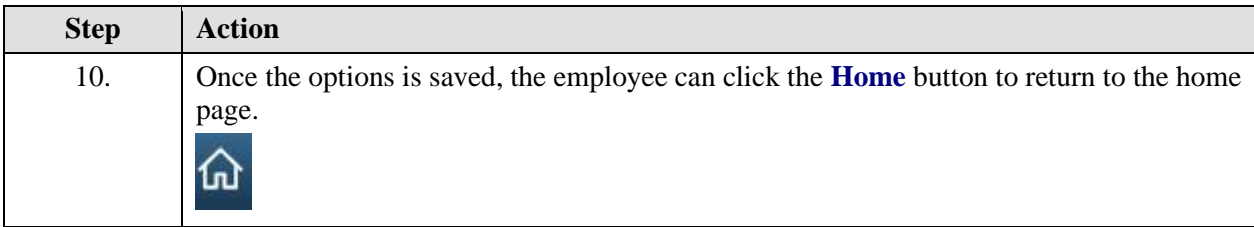

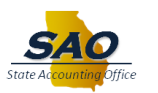

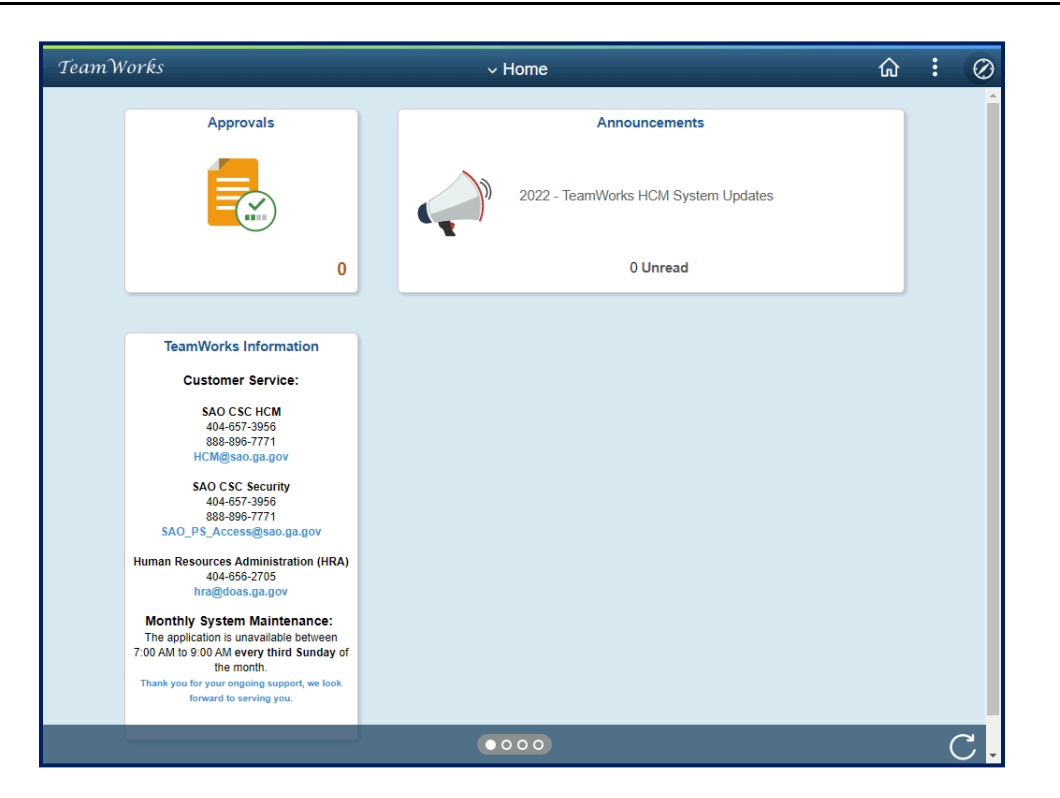

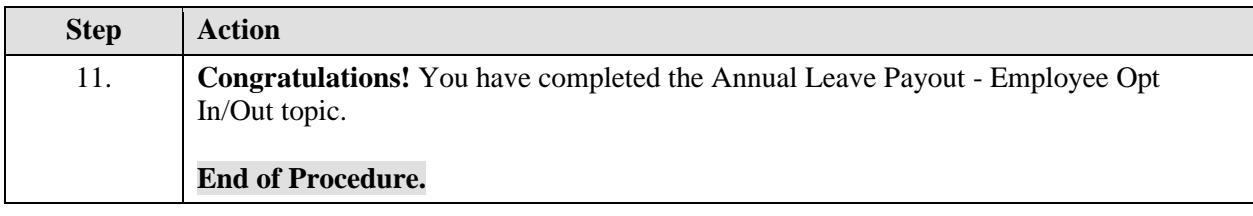